# C++/Parser Mapping Getting Started Guide

#### Copyright © 2005-2010 CODE SYNTHESIS TOOLS CC

Permission is granted to copy, distribute and/or modify this document under the terms of the GNU Free Documentation License, version 1.2; with no Invariant Sections, no Front-Cover Texts and no Back-Cover Texts.

This document is available in the following formats: XHTML, PDF, and PostScript.

# **Table of Contents**

| Preface                              |       |       |       |  |  |  | • | 1  |
|--------------------------------------|-------|-------|-------|--|--|--|---|----|
| About This Document                  |       |       |       |  |  |  |   | 1  |
| More Information                     |       |       |       |  |  |  |   | 1  |
| 1 Introduction                       |       | •     |       |  |  |  |   | 1  |
| 1.1 Mapping Overview                 |       |       |       |  |  |  |   | 1  |
| 1.2 Benefits                         |       |       |       |  |  |  |   | 2  |
| 2 Hello World Example                |       |       |       |  |  |  |   | 3  |
| 2.1 Writing XML Document and         | Sche  | ema   |       |  |  |  |   | 3  |
| 2.2 Translating Schema to C++.       |       |       |       |  |  |  |   | 4  |
| 2.3 Implementing Application Lo      | gic   |       |       |  |  |  |   | 6  |
| 2.4 Compiling and Running .          |       |       |       |  |  |  |   | 8  |
| 3 Parser Skeletons                   |       |       |       |  |  |  |   | 8  |
| 3.1 Implementing the Gender Par      | ser.  |       |       |  |  |  |   | 9  |
| 3.2 Implementing the Person Pars     |       |       |       |  |  |  |   | 12 |
| 3.3 Implementing the People Pars     | ser . |       |       |  |  |  |   | 13 |
| 3.4 Connecting the Parsers Toget     | her   |       |       |  |  |  |   | 14 |
| 4 Type Maps                          |       |       |       |  |  |  |   | 18 |
| 4.1 Object Model                     |       |       |       |  |  |  |   | 18 |
| 4.2 Type Map File Format             |       |       |       |  |  |  |   | 21 |
|                                      |       |       |       |  |  |  |   | 24 |
| 5 Mapping Configuration              |       |       |       |  |  |  |   | 27 |
| 5.1 Character Type and Encoding      | ·     |       |       |  |  |  |   | 27 |
| 5.2 Underlying XML Parser .          |       |       |       |  |  |  |   | 28 |
| 5.3 XML Schema Validation .          |       |       |       |  |  |  |   | 28 |
| 5.4 Support for Polymorphism .       |       |       |       |  |  |  |   | 28 |
| 6 Built-In XML Schema Type Parsers   |       | •     |       |  |  |  |   | 35 |
| 6.1 QName Parser                     |       |       |       |  |  |  |   | 37 |
| 6.2 NMTOKENS and IDREFS Par          | sers  | •     |       |  |  |  |   | 38 |
| 6.3 base $64$ Binary and hexBi       | inar  | ry Pa | rsers |  |  |  |   | 39 |
| 6.4 Time Zone Representation .       |       |       |       |  |  |  |   | 40 |
| 6.5 date Parser                      |       |       |       |  |  |  |   | 41 |
| 6.6 dateTime Parser                  |       |       |       |  |  |  |   | 42 |
| 6.7 duration Parser                  |       | •     |       |  |  |  |   | 43 |
| 6.8 gDay Parser                      |       | •     |       |  |  |  |   | 45 |
| 6.9 gMonth Parser                    |       |       |       |  |  |  |   | 45 |
| 6.10 gMonthDay Parser                |       | •     |       |  |  |  |   | 46 |
| 6.11 gYear Parser                    |       |       |       |  |  |  |   | 47 |
| _                                    |       |       |       |  |  |  |   | 47 |
| 6.13 time Parser                     |       |       |       |  |  |  |   | 48 |
| 7 Document Parser and Error Handling |       |       |       |  |  |  |   | 49 |

#### Table of Contents

| 7.1 Xerces-C++ Document Parser   |       |       |     |  |   | • |  |  | 49 |
|----------------------------------|-------|-------|-----|--|---|---|--|--|----|
| 7.2 Expat Document Parser        |       |       |     |  | • | • |  |  | 55 |
| 7.3 Error Handling               |       |       |     |  |   |   |  |  | 58 |
| Appendix A — Supported XML Schen | na Co | nstru | cts |  |   |   |  |  | 63 |

## **Preface**

#### **About This Document**

The goal of this document is to provide you with an understanding of the C++/Parser programming model and allow you to efficiently evaluate XSD against your project's technical requirements. As such, this document is intended for C++ developers and software architects who are looking for an XML processing solution. Prior experience with XML and C++ is required to understand this document. Basic understanding of XML Schema is advantageous but not expected or required.

#### **More Information**

Beyond this guide, you may also find the following sources of information useful:

- XSD Compiler Command Line Manual
- The examples/cxx/parser/ directory in the XSD distribution contains a collection of examples and a README file with an overview of each example.
- The README file in the XSD distribution explains how to compile the examples on various platforms.
- The xsd-users mailing list is the place to ask technical questions about XSD and the C++/Parser mapping. Furthermore, the archives may already have answers to some of your questions.

## 1 Introduction

Welcome to CodeSynthesis XSD and the C++/Parser mapping. XSD is a cross-platform W3C XML Schema to C++ data binding compiler. C++/Parser is a W3C XML Schema to C++ mapping that represents an XML vocabulary as a set of parser skeletons which you can implement to perform XML processing as required by your application logic.

## 1.1 Mapping Overview

The C++/Parser mapping provides event-driven, stream-oriented XML parsing, XML Schema validation, and C++ data binding. It was specifically designed and optimized for high performance and small footprint. Based on the static analysis of the schemas, XSD generates compact, highly-optimized hierarchical state machines that combine data extraction, validation, and even dispatching in a single step. As a result, the generated code is typically 2-10 times faster than general-purpose validating XML parsers while maintaining the lowest static and dynamic memory footprints.

To speed up application development, the C++/Parser mapping can be instructed to generate sample parser implementations and a test driver which can then be filled with the application logic code. The mapping also provides a wide range of mechanisms for controlling and customizing the generated code.

The next chapter shows how to create a simple application that uses the C++/Parser mapping to parse, validate, and extract data from a simple XML document. The following chapters show how to use the C++/Parser mapping in more detail.

#### 1.2 Benefits

Traditional XML access APIs such as Document Object Model (DOM) or Simple API for XML (SAX) have a number of drawbacks that make them less suitable for creating robust and maintainable XML processing applications. These drawbacks include:

- Generic representation of XML in terms of elements, attributes, and text forces an application developer to write a substantial amount of bridging code that identifies and transforms pieces of information encoded in XML to a representation more suitable for consumption by the application logic.
- String-based flow control defers error detection to runtime. It also reduces code readability and maintainability.
- Lack of type safety because the data is represented as text.
- Resulting applications are hard to debug, change, and maintain.

In contrast, statically-typed, vocabulary-specific parser skeletons produced by the C++/Parser mapping allow you to operate in your domain terms instead of the generic elements, attributes, and text. Static typing helps catch errors at compile-time rather than at run-time. Automatic code generation frees you for more interesting tasks (such as doing something useful with the information stored in the XML documents) and minimizes the effort needed to adapt your applications to changes in the document structure. To summarize, the C++/Parser mapping has the following key advantages over generic XML access APIs:

- Ease of use. The generated code hides all the complexity associated with recreating the document structure, maintaining the dispatch state, and converting the data from the text representation to data types suitable for manipulation by the application logic. Parser skeletons also provide a convenient mechanism for building custom in-memory representations.
- Natural representation. The generated parser skeletons implement parser callbacks as virtual functions with names corresponding to elements and attributes in XML. As a result, you process the XML data using your domain vocabulary instead of generic elements, attributes, and text.
- Concise code. With a separate parser skeleton for each XML Schema type, the application implementation is simpler and thus easier to read and understand.
- Safety. The XML data is delivered to parser callbacks as statically typed objects. The parser

- callbacks themselves are virtual functions. This helps catch programming errors at compile-time rather than at runtime.
- **Maintainability.** Automatic code generation minimizes the effort needed to adapt the application to changes in the document structure. With static typing, the C++ compiler can pin-point the places in the application code that need to be changed.
- **Efficiency.** The generated parser skeletons combine data extraction, validation, and even dispatching in a single step. This makes them much more efficient than traditional architectures with separate stages for validation and data extraction/dispatch.

# 2 Hello World Example

In this chapter we will examine how to parse a very simple XML document using the XSD-generated C++/Parser skeletons. The code presented in this chapter is based on the hello example which can be found in the examples/cxx/parser/ directory of the XSD distribution.

## 2.1 Writing XML Document and Schema

First, we need to get an idea about the structure of the XML documents we are going to process. Our hello.xml, for example, could look like this:

Then we can write a description of the above XML in the XML Schema language and save it into hello.xsd:

```
<xs:element name="hello" type="hello"/>
</xs:schema>
```

Even if you are not familiar with XML Schema, it should be easy to connect declarations in hello.xsd to elements in hello.xml. The hello type is defined as a sequence of the nested greeting and name elements. Note that the term sequence in XML Schema means that elements should appear in a particular order as opposed to appearing multiple times. The name element has its maxOccurs property set to unbounded which means it can appear multiple times in an XML document. Finally, the globally-defined hello element prescribes the root element for our vocabulary. For an easily-approachable introduction to XML Schema refer to XML Schema Part 0: Primer.

The above schema is a specification of our XML vocabulary; it tells everybody what valid documents of our XML-based language should look like. The next step is to compile this schema to generate the object model and parsing functions.

## 2.2 Translating Schema to C++

Now we are ready to translate our hello.xsd to C++ parser skeletons. To do this we invoke the XSD compiler from a terminal (UNIX) or a command prompt (Windows):

```
$ xsd cxx-parser --xml-parser expat hello.xsd
```

The --xml-parser option indicates that we want to use Expat as the underlying XML parser (see Section 5.2, "Underlying XML Parser"). The XSD compiler produces two C++ files: hello-pskel.hxx and hello-pskel.cxx. The following code fragment is taken from hello-pskel.hxx; it should give you an idea about what gets generated:

```
class hello_pskel
{
public:
    // Parser callbacks. Override them in your implementation.
    //
    virtual void
    pre ();

    virtual void
    greeting (const std::string&);

    virtual void
    name (const std::string&);

    virtual void
    post_hello ();
```

The first four member functions shown above are called parser callbacks. You would normally override them in your implementation of the parser to do something useful. Let's go through all of them one by one.

The pre() function is an initialization callback. It is called when a new element of type hello is about to be parsed. You would normally use this function to allocate a new instance of the resulting type or clear accumulators that are used to gather information during parsing. The default implementation of this function does nothing.

The post\_hello() function is a finalization callback. Its name is constructed by adding the parser skeleton name to the post\_ prefix. The finalization callback is called when parsing of the element is complete and the result, if any, should be returned. Note that in our case the return type of post\_hello() is void which means there is nothing to return. More on parser return types later.

You may be wondering why the finalization callback is called post\_hello() instead of post() just like pre(). The reason for this is that finalization callbacks can have different return types and result in function signature clashes across inheritance hierarchies. To prevent this the signatures of finalization callbacks are made unique by adding the type name to their names.

The greeting() and name() functions are called when the greeting and name elements have been parsed, respectively. Their arguments are of type std::string and contain the data extracted from XML.

The last three functions are for connecting parsers to each other. For example, there is a predefined parser for built-in XML Schema type string in the XSD runtime. We will be using it to parse the contents of greeting and name elements, as shown in the next section.

## 2.3 Implementing Application Logic

At this point we have all the parts we need to do something useful with the information stored in our XML document. The first step is to implement the parser:

```
#include <iostream>
#include "hello-pskel.hxx"

class hello_pimpl: public hello_pskel
{
  public:
    virtual void
    greeting (const std::string& g)
    {
       greeting_ = g;
    }

    virtual void
    name (const std::string& n)
    {
       std::cout << greeting_ << ", " << n << "!" << std::endl;
}

private:
    std::string greeting_;
};</pre>
```

We left both pre() and post\_hello() with the default implementations; we don't have anything to initialize or return. The rest is pretty straightforward: we store the greeting in a member variable and later, when parsing names, use it to say hello.

An observant reader my ask what happens if the name element comes before greeting? Don't we need to make sure greeting\_ was initialized and report an error otherwise? The answer is no, we don't have to do any of this. The hello\_pskel parser skeleton performs validation of XML according to the schema from which it was generated. As a result, it will check the order of the greeting and name elements and report an error if it is violated.

Now it is time to put this parser implementation to work:

```
int
main (int argc, char* argv[])
{
   try
   {
      // Construct the parser.
      //
```

```
xml_schema::string_pimpl string_p;
hello_pimpl hello_p;

hello_p.greeting_parser (string_p);
hello_p.name_parser (string_p);

// Parse the XML instance.
//
xml_schema::document doc_p (hello_p, "hello");
hello_p.pre ();
doc_p.parse (argv[1]);
hello_p.post_hello ();
}
catch (const xml_schema::exception& e)
{
   cerr << e << endl;
   return 1;
}</pre>
```

The first part of this code snippet instantiates individual parsers and assembles them into a complete vocabulary parser. xml\_schema::string\_pimpl is an implementation of a parser for built-in XML Schema type string. It is provided by the XSD runtime along with parsers for other built-in types (for more information on the built-in parsers see Chapter 6, "Built-In XML Schema Type Parsers"). We use string\_pimpl to parse the greeting and name elements as indicated by the calls to greeting\_parser() and name\_parser().

Then we instantiate a document parser (doc\_p). The first argument to its constructor is the parser for the root element (hello\_p in our case). The second argument is the root element name.

The final piece is the calls to pre(), parse(), and post\_hello(). The call to parse() perform the actual XML parsing while the calls to pre() and post\_hello() make sure that the parser for the root element can perform proper initialization and cleanup.

While our parser implementation and test driver are pretty small and easy to write by hand, for bigger XML vocabularies it can be a substantial effort. To help with this task XSD can automatically generate sample parser implementations and a test driver from your schemas. You can request the generation of a sample implementation with empty function bodies by specifying the <code>--generate-noop-impl</code> option. Or you can generate a sample implementation that prints the data store in XML by using the <code>--generate-print-impl</code> option. To request the generation of a test driver you can use the <code>--generate-test-driver</code> option. For more information on these options refer to the XSD Compiler Command Line Manual. The 'generated' example in the XSD distribution shows the sample implementation generation feature in action.

## 2.4 Compiling and Running

After saving all the parts from the previous section in driver.cxx, we are ready to compile our first application and run it on the test XML document. On a UNIX system this can be done with the following commands:

```
$ c++ -I.../libxsd -c driver.cxx hello-pskel.cxx
$ c++ -o driver driver.o hello-pskel.o -lexpat
$ ./driver hello.xml
Hello, sun!
Hello, moon!
Hello, world!
```

Here .../libxsd represents the path to the libxsd directory in the XSD distribution. We can also test the error handling. To test XML well-formedness checking, we can try to parse hello-pskel.hxx:

```
$ ./driver hello-pskel.hxx
hello-pskel.hxx:1:0: not well-formed (invalid token)
```

We can also try to parse a valid XML but not from our vocabulary, for example hello.xsd:

```
$ ./driver hello.xsd
hello.xsd:2:0: expected element 'hello' instead of
'http://www.w3.org/2001/XMLSchema#schema'
```

### 3 Parser Skeletons

As we have seen in the previous chapter, the XSD compiler generates a parser skeleton class for each type defined in XML Schema. In this chapter we will take a closer look at different functions that comprise a parser skeleton as well as the way to connect our implementations of these parser skeletons to create a complete parser.

In this and subsequent chapters we will use the following schema that describes a collection of person records. We save it in people.xsd:

A sample XML instance to go along with this schema is saved in people.xml:

Compiling people.xsd with the XSD compiler results in three parser skeletons being generated: gender\_pskel, person\_pskel, and people\_pskel. We are going to examine and implement each of them in the subsequent sections.

## 3.1 Implementing the Gender Parser

The generated gender\_pskel parser skeleton looks like this:

```
class gender_pskel: public virtual xml_schema::string_pskel
{
public:
    // Parser callbacks. Override them in your implementation.
    //
```

```
virtual void
pre ();

virtual void
post_gender ();
};
```

Notice that gender\_pskel inherits from xml\_schema::string\_skel which is a parser skeleton for built-in XML Schema type string and is predefined in the XSD runtime library. This is an example of the general rule that parser skeletons follow: if a type in XML Schema inherits from another then there will be an equivalent inheritance between the corresponding parser skeleton classes.

The pre() and post\_gender() callbacks should look familiar from the previous chapter. Let's now implement the parser. Our implementation will simply print the gender to cout:

While the code is quite short, there is a lot going on. First, notice that we are inheriting from gender\_pskel and from xml\_schema::string\_pimpl. We've encountered xml\_schema::string\_pimpl already; it is an implementation of the xml\_schema::string\_pskel parser skeleton for built-in XML Schema type string.

This is another common theme in the C++/Parser programming model: reusing implementations of the base parsers in the derived ones with the C++ mixin idiom. In our case, string\_pimpl will do all the dirty work of extracting the data and we can just get it at the end with the call to post\_string().

In case you are curious, here is what xml\_schema::string\_pskel and xml\_schema::string\_pimpl look like:

```
namespace xml_schema
{
  class string_pskel: public simple_content
  {
  public:
    virtual std::string
    post string() = 0;
```

```
};
class string_pimpl: public virtual string_pskel
{
public:
    virtual void
    _pre ();

    virtual void
    _characters (const xml_schema::ro_string&);

    virtual std::string
    post_string ();

protected:
    std::string str_;
};
}
```

There are three new pieces in this code that we haven't seen yet. They are the simple\_content class as well as the \_pre() and \_characters() functions. The simple\_content class is defined in the XSD runtime and is a base class for all parser skeletons that conform to the simple content model in XML Schema. Types with the simple content model cannot have nested elements—only text and attributes. There is also the complex\_content class which corresponds to the complex content mode (types with nested elements, for example, person from people.xsd).

The \_pre() function is a parser callback. Remember we talked about the pre() and post\_\*() callbacks in the previous chapter? There are actually two more callbacks with similar roles: \_pre() and \_post (). As a result, each parser skeleton has four special callbacks:

```
virtual void
pre ();

virtual void
_pre ();

virtual void
_post ();

virtual void
post_name ();
```

pre() and \_pre() are initialization callbacks. They get called in that order before a new instance of the type is about to be parsed. The difference between pre() and \_pre() is conventional: pre() can be completely overridden by a derived parser. The derived parser can also override \_pre() but has to always call the original version. This allows you to partition initialization into customizable and required parts.

Similarly, \_post() and post\_name() are finalization callbacks with exactly the same semantics: post\_name() can be completely overridden by the derived parser while the original \_post() should always be called.

The final bit we need to discuss in this section is the \_characters() function. As you might have guessed, it is also a callback. A low-level one that delivers raw character content for the type being parsed. You will seldom need to use this callback directly. Using implementations for the built-in parsers provided by the XSD runtime is usually a simpler and more convenient alternative.

At this point you might be wondering why some post\_\*() callbacks, for example post\_string(), return some data while others, for example post\_gender(), have void as a return type. This is a valid concern and it will be addressed in the next chapter.

## 3.2 Implementing the Person Parser

The generated person\_pskel parser skeleton looks like this:

```
class person_pskel: public xml_schema::complex_content
public:
  // Parser callbacks. Override them in your implementation.
  virtual void
  pre ();
  virtual void
  first_name (const std::string&);
  virtual void
  last_name (const std::string&);
  virtual void
  gender ();
  virtual void
  age (short);
  virtual void
  post_person ();
  // Parser construction API.
  //
  first_name_parser (xml_schema::string_pskel&);
  void
  last_name_parser (xml_schema::string_pskel&);
```

As you can see, we have a parser callback for each of the nested elements found in the person XML Schema type. The implementation of this parser is straightforward:

```
class person_pimpl: public person_pskel
{
  public:
    virtual void
    first_name (const std::string& n)
    {
      cout << "first: " << f << endl;
    }

    virtual void
    last_name (const std::string& l)
    {
      cout << "last: " << l << endl;
    }

    virtual void
    age (short a)
    {
      cout << "age: " << a << endl;
    }
};</pre>
```

Notice that we didn't override the gender() callback because all the printing is done by gender\_pimpl.

## 3.3 Implementing the People Parser

The generated people\_pskel parser skeleton looks like this:

```
class people_pskel: public xml_schema::complex_content
{
public:
    // Parser callbacks. Override them in your implementation.
    //
    virtual void
    pre ();

    virtual void
    person ();

    virtual void
    post_people ();

    // Parser construction API.
    //
    void
    person_parser (person_pskel&);

    void
    parsers (person_pskel& /* person */);
};
```

The person() callback will be called after parsing each person element. While person\_pimpl does all the printing, one useful thing we can do in this callback is to print an extra newline after each person record so that our output is more readable:

```
class people_pimpl: public people_pskel
{
  public:
    virtual void
    person ()
    {
      cout << endl;
    }
};</pre>
```

Now it is time to put everything together.

## 3.4 Connecting the Parsers Together

At this point we have all the individual parsers implemented and can proceed to assemble them into a complete parser for our XML vocabulary. The first step is to instantiate all the individual parsers that we will need:

```
xml_schema::short_pimpl short_p;
xml_schema::string_pimpl string_p;
gender_pimpl gender_p;
person_pimpl person_p;
people_pimpl people_p;
```

Notice that our schema uses two built-in XML Schema types: string for the first-name and last-name elements as well as short for age. We will use predefined parsers that come with the XSD runtime to handle these types. The next step is to connect all the individual parsers. We do this with the help of functions defined in the parser skeletons and marked with the "Parser Construction API" comment. One way to do it is to connect each individual parser by calling the \*\_parser() functions:

```
person_p.first_name_parser (string_p);
person_p.last_name_parser (string_p);
person_p.gender_parser (gender_p);
person_p.age_parser (short_p);

people p.person parser (person p);
```

You might be wondering what happens if you do not provide a parser by not calling one of the \*\_parser() functions. In that case the corresponding XML content will be skipped, including validation. This is an efficient way to ignore parts of the document that you are not interested in.

An alternative, shorter, way to connect the parsers is by using the parsers () functions which connects all the parsers for a given type at once:

```
person_p.parsers (string_p, string_p, gender_p, short_p);
people_p.parsers (person_p);
```

The following figure illustrates the resulting connections. Notice the correspondence between return types of the post\_\*() functions and argument types of element callbacks that are connected by the arrows.

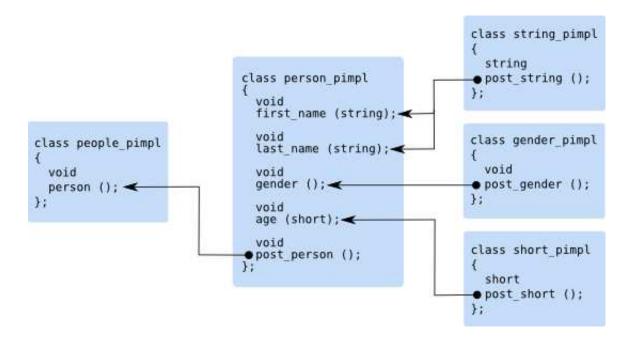

The last step is the construction of the document parser and invocation of the complete parser on our sample XML instance:

```
xml_schema::document doc_p (people_p, "people");
people_p.pre ();
doc_p.parse ("people.xml");
people_p.post_people ();
```

Let's consider xml\_schema::document in more detail. While the exact definition of this class varies depending on the underlying parser selected, here is the common part:

```
parse (std::istream&);
...
};
```

xml\_schema::document is a root parser for the vocabulary. The first argument to its constructors is the parser for the type of the root element (people\_impl in our case). Because a type parser is only concerned with the element's content and not with the element's name, we need to specify the root element's name somewhere. That's what is passed as the second and third arguments to the document's constructors.

There are also two overloaded parse() functions defined in the document class (there are actually more but the others are specific to the underlying XML parser). The first version parses a local file identified by a name. The second version reads the data from an input stream. For more information on the xml\_schema::document class refer to Chapter 7, "Document Parser and Error Handling".

Let's now consider a step-by-step list of actions that happen as we parse through people.xml. The content of people.xml is repeated below for convenience.

- 1. people\_p.pre() is called from main(). We did not provide any implementation for this callback so this call is a no-op.
- 2. doc\_p.parse("people.xml") is called from main(). The parser opens the file and starts parsing its content.
- 3. The parser encounters the root element. doc\_p verifies that the root element is correct and calls \_pre() on people\_p which is also a no-op. Parsing is now delegated to people\_p.
- 4. The parser encounters the person element. people\_p determines that person\_p is responsible for parsing this element. pre() and \_pre() callbacks are called on

- person\_p. Parsing is now delegated to person\_p.
- 5. The parser encounters the first-name element. person\_p determines that string\_p is responsible for parsing this element. pre() and \_pre() callbacks are called on string\_p. Parsing is now delegated to string\_p.
- 6. The parser encounters character content consisting of "John". The \_characters() callback is called on string\_p.
- 7. The parser encounters the end of first-name element. The \_post() and post\_string() callbacks are called on string\_p. The first\_name() callback is called on person\_p with the return value of post\_string(). The first\_name() implementation prints "first: John" to cout. Parsing is now returned to person\_p.
- 8. Steps analogous to 5-7 are performed for the last-name, gender, and age elements.
- 9. The parser encounters the end of person element. The \_post() and post\_person() callbacks are called on person\_p. The person() callback is called on people\_p. The person() implementation prints a new line to cout. Parsing is now returned to people\_p.
- 10. Steps 4-9 are performed for the second person element.
- 11. The parser encounters the end of people element. The \_post() callback is called on people\_p. The doc\_p.parse("people.xml") call returns to main().
- 12. people\_p.post\_people() is called from main() which is a no-op.

# 4 Type Maps

There are many useful things you can do inside parser callbacks as they are right now. There are, however, times when you want to propagate some information from one parser to another or to the caller of the parser. One common task that would greatly benefit from such a possibility is building a tree-like in-memory object model of the data stored in XML. During execution, each individual sub-parser would create a sub-tree and return it to its *parent* parser which can then incorporate this sub-tree into the whole tree.

In this chapter we will discuss the mechanisms offered by the C++/Parser mapping for returning information from individual parsers and see how to use them to build an object model of our people vocabulary.

## 4.1 Object Model

An object model for our person record example could look like this (saved in the people.hxx file):

```
#include <string>
#include <vector>
enum gender
{
```

```
male,
  female
};
class person
public:
  person (const std::string& first,
          const std::string& last,
          ::gender gender,
          short age)
    : first_ (first), last_ (last),
      gender_ (gender), age_ (age)
  const std::string&
  first () const
    return first_;
  const std::string&
  last () const
    return last_;
  ::gender
  gender () const
    return gender_;
  short
  age () const
    return age_;
private:
  std::string first_;
  std::string last_;
  ::gender gender_;
  short age_;
};
typedef std::vector<person> people;
```

While it is clear which parser is responsible for which part of the object model, it is not exactly clear how, for example, <code>gender\_pimpl</code> will deliver <code>gender</code> to <code>person\_pimpl</code>. You might have noticed that <code>string\_pimpl</code> manages to deliver its value to the <code>first\_name()</code> callback of <code>person\_pimpl</code>. Let's see how we can utilize the same mechanism to propagate our own data.

There is a way to tell the XSD compiler that you want to exchange data between parsers. More precisely, for each type defined in XML Schema, you can tell the compiler two things. First, the return type of the post\_\*() callback in the parser skeleton generated for this type. And, second, the argument type for callbacks corresponding to elements and attributes of this type. For example, for XML Schema type gender we can specify the return type for post\_gender() in the gender\_pskel skeleton and the argument type for the gender() callback in the person\_pskel skeleton. As you might have guessed, the generated code will then pass the return value from the post\_\*() callback as an argument to the element or attribute callback.

The way to tell the XSD compiler about these XML Schema to C++ mappings is with type map files. Here is a simple type map for the gender type from the previous paragraph:

```
include "people.hxx";
gender ::gender;
```

The first line indicates that the generated code must include people.hxx in order to get the definition for the gender type. The second line specifies that both argument and return types for the gender XML Schema type should be the ::gender C++ enum (we use fully-qualified C++ names to avoid name clashes). The next section will describe the type map format in detail. We save this type map in people.map and then translate our schemas with the --type-map option to let the XSD compiler know about our type map:

```
$ xsd cxx-parser --type-map people.map people.xsd
```

If we now look at the generated people-pskel.hxx, we will see the following changes in the gender\_pskel and person\_pskel skeletons:

```
#include "people.hxx"

class gender_pskel: public virtual xml_schema::string_pskel
{
  virtual ::gender
  post_gender () = 0;
  ...
};

class person_pskel: public xml_schema::complex_content
{
  virtual void
```

```
gender (::gender);
...
};
```

Notice that #include "people.hxx" was added to the generated header file from the type map to provide the definition for the gender enum.

## 4.2 Type Map File Format

Type map files are used to define a mapping between XML Schema and C++ types. The compiler uses this information to determine return types of post\_\*() callbacks in parser skeletons corresponding to XML Schema types as well as argument types for callbacks corresponding to elements and attributes of these types.

The compiler has a set of predefined mapping rules that map the built-in XML Schema types to suitable C++ types (discussed below) and all other types to void. By providing your own type maps you can override these predefined rules. The format of the type map file is presented below:

```
namespace <schema-namespace> [<cxx-namespace>]
{
  (include <file-name>;)*
  ([type] <schema-type> <cxx-ret-type> [<cxx-arg-type>];)*
}
```

Both *<schema-namespace>* and *<schema-type>* are regex patterns while *<cxx-namespace>*, *<cxx-ret-type>*, and *<cxx-arg-type>* are regex pattern substitutions. All names can be optionally enclosed in " ", for example, to include white-spaces.

The # character starts a comment that ends with a new line or end of file. To specify a name that contains # enclose it in " ". For example:

```
namespace http://www.example.com/xmlns/my my
{
  include "my.hxx";
  # Pass apples by value.
```

```
# apple apple;

# Pass oranges as pointers.
# orange orange_t*;
}
```

In the example above, for the http://www.example.com/xmlns/my#orange XML Schema type, the my::orange\_t\* C++ type will be used as both return and argument types.

Several namespace declarations can be specified in a single file. The namespace declaration can also be completely omitted to map types in a schema without a namespace. For instance:

```
include "my.hxx";
apple apple;

namespace http://www.example.com/xmlns/my
{
   orange "const orange_t*";
}
```

The compiler has a number of predefined mapping rules for the built-in XML Schema types which can be presented as the following map files. The string-based XML Schema types are mapped to either std::string or std::wstring depending on the character type selected (see Section 5.1, "Character Type and Encoding" for more information).

```
namespace http://www.w3.org/2001/XMLSchema
{
  boolean bool bool;

  byte "signed char" "signed char";
  unsignedByte "unsigned char" "unsigned char";

  short short short;
  unsignedShort "unsigned short" "unsigned short";

  int int int;
  unsignedInt "unsigned int" "unsigned int";

  long "long long" "long long";
  unsignedLong "unsigned long long" "unsigned long long";

  integer "long long" "long long";

  negativeInteger "long long" "long long";

  positiveInteger "unsigned long long" "unsigned long long";
  nonNegativeInteger "unsigned long long" "unsigned long long";
```

```
float float float;
double double;
decimal double double;
string std::string;
normalizedString std::string;
token std::string;
Name std::string;
NMTOKEN std::string;
NCName std::string;
ID std::string;
IDREF std::string;
language std::string;
anyURI std::string;
NMTOKENS xml_schema::string_sequence;
IDREFS xml_schema::string_sequence;
QName xml_schema::qname;
base64Binary std::auto_ptr<xml_schema::buffer>
             std::auto_ptr<xml_schema::buffer>;
hexBinary std::auto_ptr<xml_schema::buffer>
          std::auto_ptr<xml_schema::buffer>;
date xml_schema::date;
dateTime xml_schema::date_time;
duration xml_schema::duration;
gDay xml_schema::gday;
gMonth xml_schema::gmonth;
gMonthDay xml_schema::gmonth_day;
gYear xml_schema::gyear;
gYearMonth xml_schema::gyear_month;
time xml_schema::time;
```

For more information about the mapping of the built-in XML Schema types to C++ types refer to Chapter 6, "Built-In XML Schema Type Parsers". The last predefined rule maps anything that wasn't mapped by previous rules to void:

```
namespace .*
{
    .* void void;
}
```

When you provide your own type maps with the --type-map option, they are evaluated first. This allows you to selectively override any of the predefined rules. Note also that if you change the mapping of a built-in XML Schema type then it becomes your responsibility to provide the corresponding parser skeleton and implementation in the xml\_schema namespace. You can

include the custom definitions into the generated header file using the --hxx-prologue-\* options.

## **4.3 Parser Implementations**

With the knowledge from the previous section, we can proceed with creating a type map that maps types in the people.xsd schema to our object model classes in people.hxx. In fact, we already have the beginning of our type map file in people.map. Let's extend it with the rest of the types:

```
include "people.hxx";
gender ::gender ::gender;
person ::person;
people ::people;
```

There are a few things to note about this type map. We did not provide the argument types for person and people because the default constant reference is exactly what we need. We also did not provide any mappings for built-in XML Schema types string and short because they are handled by the predefined rules and we are happy with the result. Note also that all C++ types are fully qualified. This is done to avoid potential name conflicts in the generated code. Now we can recompile our schema and move on to implementing the parsers:

```
$ xsd cxx-parser --xml-parser expat --type-map people.map people.xsd
```

Here is the implementation of our three parsers in full. One way to save typing when implementing your own parsers is to open the generated code and copy the signatures of parser callbacks into your code. Or you could always auto generate the sample implementations and fill them with your code.

```
first_name (const std::string& f)
    first_ = f;
  virtual void
  last_name (const std::string& 1)
    last_ = 1;
  virtual void
  gender (::gender g)
    gender_ = g;
  virtual void
  age (short a)
    age_ = a;
  virtual ::person
  post_person ()
   return ::person (first_, last_, gender_, age_);
private:
  std::string first_;
  std::string last_;
  ::gender gender_;
  short age_;
};
class people_pimpl: public people_pskel
public:
  virtual void
  person (const ::person& p)
    people_.push_back (p);
  virtual ::people
  post_people ()
    ::people r;
   r.swap (people_);
    return r;
```

```
private:
    ::people people_;
};
```

This code fragment should look familiar by now. Just note that all the post\_\*() callbacks now have return types instead of void. Here is the implementation of the test driver for this example:

```
#include <iostream>
using namespace std;
int
main (int argc, char* argv[])
  // Construct the parser.
  xml_schema::short_pimpl short_p;
  xml_schema::string_pimpl string_p;
  gender_pimpl gender_p;
  person_pimpl person_p;
  people_pimpl people_p;
  person_p.parsers (string_p, string_p, gender_p, short_p);
  people_p.parsers (person_p);
  // Parse the document to obtain the object model.
  //
  xml_schema::document doc_p (people_p, "people");
  people_p.pre ();
  doc_p.parse (argv[1]);
  people ppl = people_p.post_people ();
  // Print the object model.
  for (people::iterator i (ppl.begin ()); i != ppl.end (); ++i)
    cout << "first: " << i->first () << endl</pre>
         << "last: " << i->last () << endl
         << "gender: " << (i->gender () == male ? "male" : "female") << endl
         << "age: " << i->age () << endl
         << endl;
```

The parser creation and assembly part is exactly the same as in the previous chapter. The parsing part is a bit different: post\_people() now has a return value which is the complete object model. We store it in the ppl variable. The last bit of the code simply iterates over the people vector and prints the information for each person. We save the last two code fragments to driver.cxx and proceed to compile and test our new application:

```
$ c++ -I.../libxsd -c driver.cxx people-pskel.cxx
$ c++ -o driver driver.o people-pskel.o -lexpat
$ ./driver people.xml
first: John
last: Doe
gender: male
age: 32

first: Jane
last: Doe
gender: female
age: 28
```

# **5 Mapping Configuration**

The C++/Parser mapping has a number of configuration parameters that determine the overall properties and behavior of the generated code. Configuration parameters are specified with the XSD command line options and include the character type that is used by the generated code, the underlying XML parser, whether the XML Schema validation is performed in the generated code, and support for XML Schema polymorphism. This chapter describes these configuration parameters in more detail. For more ways to configure the generated code refer to the XSD Compiler Command Line Manual.

## 5.1 Character Type and Encoding

The C++/Parser mapping has built-in support for two character types: char and wchar\_t. You can select the character type with the --char-type command line option. The default character type is char. The string-based built-in XML Schema types are returned as either std::string or std::wstring depending on the character type selected.

Another aspect of the mapping that depends on the character type is character encoding. For the char character type the default encoding is UTF-8. Other supported encodings are ISO-8859-1, Xerces-C++ Local Code Page (LPC), as well as custom encodings. You can select which encoding should be used in the object model with the --char-encoding command line option.

For the wchar\_t character type the encoding is automatically selected between UTF-16 and UTF-32/UCS-4 depending on the size of the wchar\_t type. On some platforms (for example, Windows with Visual C++ and AIX with IBM XL C++) wchar\_t is 2 bytes long. For these

platforms the encoding is UTF-16. On other platforms wchar\_t is 4 bytes long and UTF-32/UCS-4 is used.

Note also that the character encoding that is used in the object model is independent of the encodings used in input and output XML. In fact, all three (object mode, input XML, and output XML) can have different encodings.

## 5.2 Underlying XML Parser

The C++/Parser mapping can be used with either Xerces-C++ or Expat as the underlying XML parser. You can select the XML parser with the --xml-parser command line option. Valid values for this option are xerces and expat. The default XML parser is Xerces-C++.

The generated code is identical for both parsers except for the xml\_schema::document class in which some of the parse() functions are parser-specific as described in Chapter 7, "Document Parser and Error Handling".

#### 5.3 XML Schema Validation

The C++/Parser mapping provides support for validating a commonly-used subset of W3C XML Schema in the generated code. For the list of supported XML Schema constructs refer to Appendix A, "Supported XML Schema Constructs".

By default validation in the generated code is disabled if the underlying XML parser is validating (Xerces-C++) and enabled otherwise (Expat). See Section 5.2, "Underlying XML Parser" for more information about the underlying XML parser. You can override the default behavior with the --generate-validation and --suppress-validation command line options.

## 5.4 Support for Polymorphism

By default the XSD compiler generates non-polymorphic code. If your vocabulary uses XML Schema polymorphism in the form of xsi:type and/or substitution groups, then you will need to compile your schemas with the --generate-polymorphic option to produce polymorphism-aware code as well as pass true as the last argument to the xml\_schema::document's constructors.

When using the polymorphism-aware generated code, you can specify several parsers for a single element by passing a parser map instead of an individual parser to the parser connection function for the element. One of the parsers will then be looked up and used depending on the xsi:type attribute value or an element name from a substitution group. Consider the following schema as an example:

```
<xs:schema xmlns:xs="http://www.w3.org/2001/XMLSchema">
  <xs:complexType name="person">
    <xs:sequence>
      <xs:element name="name" type="xs:string"/>
    </xs:sequence>
  </xs:complexType>
  <!-- substitution group root -->
  <xs:element name="person" type="person"/>
  <xs:complexType name="superman">
    <xs:complexContent>
     <xs:extension base="person">
        <xs:attribute name="can-fly" type="xs:boolean"/>
      </xs:extension>
    </xs:complexContent>
  </xs:complexType>
  <xs:element name="superman"</pre>
              type="superman"
              substitutionGroup="person"/>
  <xs:complexType name="batman">
    <xs:complexContent>
     <xs:extension base="superman">
        <xs:attribute name="wing-span" type="xs:unsignedInt"/>
      </xs:extension>
    </xs:complexContent>
  </xs:complexType>
  <xs:element name="batman"</pre>
              type="batman"
              substitutionGroup="superman"/>
  <xs:complexType name="supermen">
    <xs:sequence>
      <xs:element ref="person" maxOccurs="unbounded"/>
    </xs:sequence>
  </xs:complexType>
  <xs:element name="supermen" type="supermen"/>
</xs:schema>
```

Conforming XML documents can use the superman and batman types in place of the person type either by specifying the type with the xsi:type attributes or by using the elements from the substitution group, for instance:

To print the data stored in such XML documents we can implement the parsers as follows:

```
class person_pimpl: public virtual person_pskel
public:
  virtual void
  pre ()
    cout << "starting to parse person" << endl;</pre>
  virtual void
  name (const std::string& v)
    cout << "name: " << v << endl;</pre>
  virtual void
  post_person ()
    cout << "finished parsing person" << endl;</pre>
};
class superman_pimpl: public virtual superman_pskel,
                      public person_pimpl
public:
  virtual void
  pre ()
    cout << "starting to parse superman" << endl;</pre>
  virtual void
```

```
can_fly (bool v)
    cout << "can-fly: " << v << endl;</pre>
  virtual void
  post_person ()
    post_superman ();
  virtual void
  post_superman ()
    cout << "finished parsing superman" << endl</pre>
};
class batman_pimpl: public virtual batman_pskel,
                     public superman_pimpl
public:
  virtual void
  pre ()
    cout << "starting to parse batman" << endl;</pre>
  virtual void
  wing_span (unsigned int v)
    cout << "wing-span: " << v << endl;</pre>
  virtual void
  post_superman ()
    post_batman ();
  virtual void
  post_batman ()
    cout << "finished parsing batman" << endl;</pre>
};
```

Note that because the derived type parsers (superman\_pskel and batman\_pskel) are called via the person\_pskel interface, we have to override the post\_person() virtual function in superman\_pimpl to call post\_superman() and the post\_superman()

virtual function in batman\_pimpl to call post\_batman().

The following code fragment shows how to connect the parsers together. Notice that for the person element in the supermen\_p parser we specify a parser map instead of a specific parser and we pass true as the last argument to the document parser constructor to indicate that we are parsing potentially-polymorphic XML documents:

```
int
main (int argc, char* argv[])
  // Construct the parser.
 //
 xml_schema::string_pimpl string_p;
 xml_schema::boolean_pimpl boolean_p;
 xml_schema::unsigned_int_pimpl unsigned_int_p;
 person_pimpl person_p;
 superman_pimpl superman_p;
 batman_pimpl batman_p;
 xml_schema::parser_map_impl person_map;
  supermen_pimpl supermen_p;
 person_p.parsers (string_p);
 superman_p.parsers (string_p, boolean_p);
 batman_p.parsers (string_p, boolean_p, unsigned_int_p);
 // Here we are specifying a parser map which containes several
  // parsers that can be used to parse the person element.
 person_map.insert (person_p);
 person_map.insert (superman_p);
 person_map.insert (batman_p);
 supermen_p.person_parser (person_map);
  // Parse the XML document. The last argument to the document's
  // constructor indicates that we are parsing polymorphic XML
  // documents.
  //
 xml_schema::document doc_p (supermen_p, "supermen", true);
 supermen_p.pre ();
 doc_p.parse (argv[1]);
 supermen_p.post_supermen ();
```

When polymorphism-aware code is generated, each element's \*\_parser() function is overloaded to also accept an object of the xml\_schema::parser\_map type. For example, the supermen\_pskel class from the above example looks like this:

Note that you can specify both the individual (static) parser and the parser map. The individual parser will be used when the static element type and the dynamic type of the object being parsed are the same. This is the case, for example, when there is no xsi:type attribute and the element hasn't been substituted. Because the individual parser for an element is cached and no map lookup is necessary, it makes sense to specify both the individual parser and the parser map when most of the objects being parsed are of the static type and optimal performance is important. The following code fragment shows how to change the above example to set both the individual parser and the parser map:

```
int
main (int argc, char* argv[])
{
    ...
    person_map.insert (superman_p);
    person_map.insert (batman_p);
    supermen_p.person_parser (person_p);
    supermen_p.person_parser (person_map);
    ...
}
```

The xml\_schema::parser\_map interface and the xml\_schema::parser\_map\_impl default implementation are presented below:

```
namespace xml_schema
  class parser_map
  public:
   virtual parser_base*
    find (const ro_string* type) const = 0;
  };
  class parser_map_impl: public parser_map
  public:
   void
    insert (parser_base&);
    virtual parser base*
    find (const ro_string* type) const;
  private:
    parser_map_impl (const parser_map_impl&);
   parser map impl&
    operator= (const parser_map_impl&);
  };
```

The type argument in the find() virtual function is the type name and namespace from the xsi:type attribute (the namespace prefix is resolved to the actual XML namespace) or the type of an element from the substitution group in the form "<name> <namespace>" with the space and the namespace part absent if the type does not have a namespace. You can obtain a parser's dynamic type in the same format using the \_dynamic\_type() function. The static type can be obtained by calling the static\_static\_type() function, for example

person\_pskel::\_static\_type(). Both functions return a C string (const char\* or const wchar\_t\*, depending on the character type used) which is valid for as long as the application is running. The following example shows how we can implement our own parser map using std::map:

```
#include <map>
#include <string>

class parser_map: public xml_schema::parser_map
{
public:
    void
```

```
insert (xml_schema::parser_base& p)
{
   map_[p._dynamic_type ()] = &p;
}

virtual xml_schema::parser_base*
find (const xml_schema::ro_string* type) const
{
   map::const_iterator i = map_.find (type);
   return i != map_.end () ? i->second : 0;
}

private:
   typedef std::map<std::string, xml_schema::parser_base*> map;
   map map_;
};
```

Most of code presented in this section is taken from the polymorphism example which can be found in the examples/cxx/parser/ directory of the XSD distribution. Handling of xsi:type and substitution groups when used on root elements requires a number of special actions as shown in the polyroot example.

## 6 Built-In XML Schema Type Parsers

The XSD runtime provides parser implementations for all built-in XML Schema types as summarized in the following table. Declarations for these types are automatically included into each generated header file. As a result you don't need to include any headers to gain access to these parser implementations. Note that some parsers return either std::string or std::wstring depending on the character type selected.

| XML Schema type                 | Parser implementation in the xml_schema namespace | Parser return type |  |  |
|---------------------------------|---------------------------------------------------|--------------------|--|--|
| anyType and anySimpleType types |                                                   |                    |  |  |
| anyType                         | any_type_pimpl                                    | void               |  |  |
| anySimpleType                   | any_simple_type_pimpl                             | void               |  |  |
| fixed-length integral types     |                                                   |                    |  |  |
| byte                            | byte_pimpl                                        | signed char        |  |  |
| unsignedByte                    | unsigned_byte_pimpl                               | unsigned char      |  |  |
| short                           | short_pimpl                                       | short              |  |  |
| unsignedShort                   | unsigned_short_pimpl                              | unsigned short     |  |  |
| int                             | int_pimpl                                         | int                |  |  |
| unsignedInt                     | unsigned_int_pimpl                                | unsigned int       |  |  |

| long                            | long_pimpl                    | long long                                                                 |  |  |
|---------------------------------|-------------------------------|---------------------------------------------------------------------------|--|--|
| unsignedLong                    | unsigned_long_pimpl           | unsigned long long                                                        |  |  |
| arbitrary-length integral types |                               |                                                                           |  |  |
| integer                         | integer_pimpl                 | long long                                                                 |  |  |
| nonPositiveInteger              | non_positive_integer_pimpl    | long long                                                                 |  |  |
| nonNegativeInteger              | non_negative_integer_pimpl    | unsigned long long                                                        |  |  |
| positiveInteger                 | positive_integer_pimpl        | unsigned long long                                                        |  |  |
| negativeInteger                 | negative_integer_pimpl        | long long                                                                 |  |  |
|                                 | boolean types                 |                                                                           |  |  |
| boolean                         | boolean_pimpl                 | bool                                                                      |  |  |
|                                 | fixed-precision floating-po   | pint types                                                                |  |  |
| float                           | float_pimpl                   | float                                                                     |  |  |
| double                          | double_pimpl                  | double                                                                    |  |  |
|                                 | arbitrary-precision floating- | -point types                                                              |  |  |
| decimal                         | decimal_pimpl                 | double                                                                    |  |  |
|                                 | string-based type             | s                                                                         |  |  |
| string                          | string_pimpl                  | std::string or std::wstring                                               |  |  |
| normalizedString                | normalized_string_pimpl       | std::string or std::wstring                                               |  |  |
| token                           | token_pimpl                   | std::string or std::wstring                                               |  |  |
| Name                            | name_pimpl                    | std::string or std::wstring                                               |  |  |
| NMTOKEN                         | nmtoken_pimpl                 | std::string or std::wstring                                               |  |  |
| NCName                          | ncname_pimpl                  | std::string or std::wstring                                               |  |  |
| language                        | language_pimpl                | std::string or std::wstring                                               |  |  |
|                                 | qualified name                |                                                                           |  |  |
| QName                           | qname_pimpl                   | xml_schema::qname<br>Section 6.1, "QName Parser"                          |  |  |
|                                 | ID/IDREF types                |                                                                           |  |  |
| ID                              | id_pimpl                      | std::string or std::wstring                                               |  |  |
| IDREF                           | idref_pimpl                   | std::string or std::wstring                                               |  |  |
| list types                      |                               |                                                                           |  |  |
| NMTOKENS                        | nmtokens_pimpl                | xml_schema::string_sequence<br>Section 6.2, "NMTOKENS and IDREFS Parsers" |  |  |
| IDREFS                          | idrefs_pimpl                  | xml_schema::string_sequence<br>Section 6.2, "NMTOKENS and IDREFS Parsers" |  |  |

| URI types    |                     |                                                                                                    |  |  |
|--------------|---------------------|----------------------------------------------------------------------------------------------------|--|--|
| anyURI       | uri_pimpl           | std::string or std::wstring                                                                                           |  |  |
| binary types |                     |                                                                                                    |  |  |
| base64Binary | base64_binary_pimpl | <pre>std::auto_ptr<xml_schema::buffer> Section 6.3, "base64Binary and hexBi- nary Parsers"</xml_schema::buffer></pre> |  |  |
| hexBinary    | hex_binary_pimpl    | <pre>std::auto_ptr<xml_schema::buffer> Section 6.3, "base64Binary and hexBi- nary Parsers"</xml_schema::buffer></pre> |  |  |
|              | date/time t         | ypes                                                                                                    |  |  |
| date         | date_pimpl          | xml_schema::date<br>Section 6.5, "date Parser"                                                                        |  |  |
| dateTime     | date_time_pimpl     | xml_schema::date_time<br>Section 6.6, "dateTime Parser"                                                               |  |  |
| duration     | duration_pimpl      | xml_schema::duration<br>Section 6.7, "duration Parser"                                                                |  |  |
| gDay         | gday_pimpl          | xml_schema::gday<br>Section 6.8, "gDay Parser"                                                                        |  |  |
| gMonth       | gmonth_pimpl        | xml_schema::gmonth<br>Section 6.9, "gMonth Parser"                                                                    |  |  |
| gMonthDay    | gmonth_day_pimpl    | xml_schema::gmonth_day<br>Section 6.10, "gMonthDay Parser"                                                            |  |  |
| gYear        | gyear_pimpl         | xml_schema::gyear<br>Section 6.11, "gYear Parser"                                                                     |  |  |
| gYearMonth   | gyear_month_pimpl   | xml_schema::gyear_month Section 6.12, "gYearMonth Parser"                                                             |  |  |
| time         | time_pimpl          | xml_schema::time<br>Section 6.13, "time Parser"                                                                       |  |  |

## 6.1 QName Parser

The return type of the <code>qname\_pimpl</code> parser implementation is <code>xml\_schema::qname</code> which represents an XML qualified name. Its interface is presented below. Note that the <code>std::string</code> type in the interface becomes <code>std::wstring</code> if the selected character type is <code>wchar\_t</code>.

```
namespace xml_schema
{
  class qname
  {
  public:
    explicit
```

```
qname (const std::string& name);
qname (const std::string& prefix, const std::string& name);

const std::string&
prefix () const;

void
prefix (const std::string&);

const std::string&
name () const;

void
name (const std::string&);
};

bool
operator== (const qname&, const qname&);

bool
operator!= (const qname&, const qname&);
}
```

#### 6.2 NMTOKENS and IDREFS Parsers

The return type of the nmtokens\_pimpl and idrefs\_pimpl parser implementations is xml\_schema::string\_sequence which represents a sequence of strings. Its interface is presented below. Note that the std::string type in the interface becomes std::wstring if the selected character type is wchar\_t.

```
bool
  operator!= (const string_sequence&, const string_sequence&);
}
```

### 6.3 base64Binary and hexBinary Parsers

The return type of the base64\_binary\_pimpl and hex\_binary\_pimpl parser implementations is std::auto\_ptr<xml\_schema::buffer>. The xml\_schema::buffer type represents a binary buffer and its interface is presented below.

```
namespace xml_schema
  class buffer
  public:
    typedef std::size_t size_t;
    class bounds {}; // Out of bounds exception.
  public:
    explicit
    buffer (size_t size = 0);
    buffer (size_t size, size_t capacity);
    buffer (const void* data, size_t size);
    buffer (const void* data, size_t size, size_t capacity);
    buffer (void* data,
            size_t size,
            size_t capacity,
            bool assume_ownership);
  public:
    buffer (const buffer&);
    buffer&
    operator= (const buffer&);
    void
    swap (buffer&);
  public:
    size_t
    capacity () const;
    bool
    capacity (size_t);
  public:
    size_t
    size () const;
```

```
bool
  size (size_t);
public:
  const char*
  data () const;
  char*
  data ();
  const char*
  begin () const;
  char*
  begin ();
  const char*
  end () const;
  char*
  end ();
};
operator== (const buffer&, const buffer&);
bool
operator!= (const buffer&, const buffer&);
```

If the assume\_ownership argument to the constructor is true, the instance assumes the ownership of the memory block pointed to by the data argument and will eventually release it by calling operator delete(). The capacity() and size() modifier functions return true if the underlying buffer has moved.

The bounds exception is thrown if the constructor arguments violate the (size <= capacity) constraint.

## **6.4 Time Zone Representation**

The date, dateTime, gDay, gMonth, gMonthDay, gYear, gYearMonth, and time XML Schema built-in types all include an optional time zone component. The following xml\_schema::time\_zone base class is used to represent this information:

```
namespace xml_schema
{
   class time_zone
   {
```

```
public:
  time_zone ();
  time_zone (short hours, short minutes);
  zone_present () const;
  void
  zone_reset ();
  short
  zone_hours () const;
  zone_hours (short);
  short
  zone_minutes () const;
  void
  zone_minutes (short);
};
bool
operator== (const time_zone&, const time_zone&);
bool
operator!= (const time_zone&, const time_zone&);
```

The zone\_present() accessor function returns true if the time zone is specified. The zone\_reset() modifier function resets the time zone object to the *not specified* state. If the time zone offset is negative then both hours and minutes components are represented as negative integers.

#### 6.5 date Parser

The return type of the date\_pimpl parser implementation is xml\_schema::date which represents a year, a day, and a month with an optional time zone. Its interface is presented below. For more information on the base xml\_schema::time\_zone class refer to Section 6.4, "Time Zone Representation".

```
namespace xml_schema
{
   class date
   {
   public:
     date (int year, unsigned short month, unsigned short day);
     date (int year, unsigned short month, unsigned short day,
```

```
short zone_hours, short zone_minutes);
  int
  year () const;
  void
  year (int);
  unsigned short
  month () const;
  void
  month (unsigned short);
  unsigned short
  day () const;
  void
  day (unsigned short);
bool
operator == (const date&, const date&);
bool
operator!= (const date&, const date&);
```

#### 6.6 dateTime Parser

The return type of the date\_time\_pimpl parser implementation is xml\_schema::date\_time which represents a year, a month, a day, hours, minutes, and seconds with an optional time zone. Its interface is presented below. For more information on the base xml\_schema::time\_zone class refer to Section 6.4, "Time Zone Representation".

```
void
  year (int);
  unsigned short
  month () const;
  void
  month (unsigned short);
  unsigned short
  day () const;
  day (unsigned short);
  unsigned short
  hours () const;
  void
  hours (unsigned short);
  unsigned short
  minutes () const;
  void
  minutes (unsigned short);
  double
  seconds () const;
  void
  seconds (double);
bool
operator== (const date_time&, const date_time&);
bool
operator!= (const date_time&, const date_time&);
```

#### 6.7 duration Parser

The return type of the duration\_pimpl parser implementation is xml\_schema::duration which represents a potentially negative duration in the form of years, months, days, hours, minutes, and seconds. Its interface is presented below.

```
namespace xml_schema
  class duration
  public:
    duration (bool negative,
              unsigned int years, unsigned int months, unsigned int days,
              unsigned int hours, unsigned int minutes, double seconds);
    bool
    negative () const;
    void
    negative (bool);
    unsigned int
    years () const;
    void
    years (unsigned int);
    unsigned int
    months () const;
    void
    months (unsigned int);
    unsigned int
    days () const;
    void
    days (unsigned int);
    unsigned int
    hours () const;
    void
    hours (unsigned int);
    unsigned int
    minutes () const;
    void
    minutes (unsigned int);
    double
    seconds () const;
    seconds (double);
  };
```

```
bool
  operator == (const duration&, const duration&);
bool
  operator! = (const duration&, const duration&);
}
```

#### 6.8 gDay Parser

The return type of the gday\_pimpl parser implementation is xml\_schema::gday which represents a day of the month with an optional time zone. Its interface is presented below. For more information on the base xml\_schema::time\_zone class refer to Section 6.4, "Time Zone Representation".

```
namespace xml_schema
{
  class gday
  {
  public:
    explicit
    gday (unsigned short day);
    gday (unsigned short day, short zone_hours, short zone_minutes);
    unsigned short
    day () const;

    void
    day (unsigned short);
};

bool
    operator== (const gday&, const gday&);

bool
    operator!= (const gday&, const gday&);
}
```

#### 6.9 gMonth Parser

The return type of the gmonth\_pimpl parser implementation is xml\_schema::gmonth which represents a month of the year with an optional time zone. Its interface is presented below. For more information on the base xml\_schema::time\_zone class refer to Section 6.4, "Time Zone Representation".

```
namespace xml_schema
{
  class gmonth
  {
   public:
     explicit
     gmonth (unsigned short month);
     gmonth (unsigned short month, short zone_hours, short zone_minutes);

     unsigned short
     month () const;

     void
     month (unsigned short);
  };

  bool
   operator== (const gmonth&, const gmonth&);

  bool
   operator!= (const gmonth&, const gmonth&);
}
```

#### 6.10 gMonthDay Parser

The return type of the gmonth\_day\_pimpl parser implementation is xml\_schema::gmonth\_day which represents a day and a month of the year with an optional time zone. Its interface is presented below. For more information on the base xml\_schema::time\_zone class refer to Section 6.4, "Time Zone Representation".

```
};
bool
operator== (const gmonth_day&, const gmonth_day&);
bool
operator!= (const gmonth_day&, const gmonth_day&);
}
```

### 6.11 gYear Parser

The return type of the gyear\_pimpl parser implementation is xml\_schema::gyear which represents a year with an optional time zone. Its interface is presented below. For more information on the base xml\_schema::time\_zone class refer to Section 6.4, "Time Zone Representation".

```
namespace xml_schema
{
   class gyear
   {
   public:
      explicit
      gyear (int year);
      gyear (int year, short zone_hours, short zone_minutes);
      int
      year () const;

      void
      year (int);
   };

   bool
   operator== (const gyear&, const gyear&);

   bool
   operator!= (const gyear&, const gyear&);
}
```

#### 6.12 gYearMonth Parser

The return type of the gyear\_month\_pimpl parser implementation is xml\_schema::gyear\_month which represents a year and a month with an optional time zone. Its interface is presented below. For more information on the base xml\_schema::time\_zone class refer to Section 6.4, "Time Zone Representation".

```
namespace xml_schema
  class gyear_month
  public:
    gyear_month (int year, unsigned short month);
    gyear_month (int year, unsigned short month,
                 short zone_hours, short zone_minutes);
    int
    year () const;
    void
    year (int);
    unsigned short
    month () const;
    void
    month (unsigned short);
  };
  operator == (const gyear_month&, const gyear_month&);
  bool
  operator!= (const gyear_month&, const gyear_month&);
```

#### 6.13 time Parser

The return type of the time\_pimpl parser implementation is xml\_schema::time which represents hours, minutes, and seconds with an optional time zone. Its interface is presented below. For more information on the base xml\_schema::time\_zone class refer to Section 6.4, "Time Zone Representation".

```
unsigned short
minutes () const;

void
minutes (unsigned short);

double
seconds () const;

void
seconds (double);
};

bool
operator== (const time&, const time&);

bool
operator!= (const time&, const time&);
```

## 7 Document Parser and Error Handling

In this chapter we will discuss the xml\_schema::document type as well as the error handling mechanisms provided by the mapping in more detail. As mentioned in Section 3.4, "Connecting the Parsers Together", the interface of xml\_schema::document depends on the underlying XML parser selected (Section 5.2, "Underlying XML Parser"). The following sections describe the document type interface for Xerces-C++ and Expat as underlying parsers.

### 7.1 Xerces-C++ Document Parser

When Xerces-C++ is used as the underlying XML parser, the document type has the following interface. Note that if the character type is wchar\_t, then the string type in the interface becomes std::wstring (see Section 5.1, "Character Type and Encoding").

```
namespace xml_schema
{
   class parser_base;
   class error_handler;

   class flags
   {
   public:
      // Do not validate XML documents with the Xerces-C++ validator.
      //
      static const unsigned long dont_validate;

   // Do not initialize the Xerces-C++ runtime.
```

```
//
  static const unsigned long dont_initialize;
  // Disable handling of subsequent imports for the same namespace
  // in Xerces-C++ 3.1.0 and later.
  //
 static const unsigned long no_multiple_imports;
};
class properties
public:
 // Add a location for a schema with a target namespace.
  //
  void
  schema_location (const std::string& namespace_,
                   const std::string& location);
  // Add a location for a schema without a target namespace.
  //
  void
 no_namespace_schema_location (const std::string& location);
};
class document
public:
  document (parser_base& root,
            const std::string& root_element_name,
            bool polymorphic = false);
  document (parser_base& root,
            const std::string& root_element_namespace,
            const std::string& root_element_name,
            bool polymorphic = false);
public:
  // Parse URI or a local file.
  //
  void
  parse (const std::string& uri,
         flags = 0,
         const properties& = properties ());
  // Parse URI or a local file with a user-provided error_handler
  // object.
  //
  void
  parse (const std::string& uri,
         error_handler&,
         flags = 0,
```

```
const properties& = properties ());
  // Parse URI or a local file with a user-provided ErrorHandler
  // object. Note that you must initialize the Xerces-C++ runtime
  // before calling this function.
  //
  void
  parse (const std::string& uri,
         xercesc::ErrorHandler&,
         flags = 0,
         const properties& = properties ());
  // Parse URI or a local file using a user-provided SAX2XMLReader
  // object. Note that you must initialize the Xerces-C++ runtime
  // before calling this function.
  //
  void
  parse (const std::string& uri,
         xercesc::SAX2XMLReader&,
         flags = 0,
         const properties& = properties ());
public:
  // Parse std::istream.
  //
  void
  parse (std::istream&,
         flags = 0,
         const properties& = properties ());
  // Parse std::istream with a user-provided error_handler object.
  //
  void
  parse (std::istream&,
         error_handler&,
         flags = 0,
         const properties& = properties ());
  // Parse std::istream with a user-provided ErrorHandler object.
  // Note that you must initialize the Xerces-C++ runtime before
  // calling this function.
  //
  void
  parse (std::istream&,
         xercesc::ErrorHandler&,
         flags = 0,
         const properties& = properties ());
  // Parse std::istream using a user-provided SAX2XMLReader object.
  // Note that you must initialize the Xerces-C++ runtime before
  // calling this function.
```

```
//
  void
  parse (std::istream&,
         xercesc::SAX2XMLReader&,
         flags = 0,
         const properties& = properties ());
public:
  // Parse std::istream with a system id.
  //
  void
  parse (std::istream&,
         const std::string& system_id,
         flags = 0,
         const properties& = properties ());
  // Parse std::istream with a system id and a user-provided
  // error_handler object.
  //
  void
  parse (std::istream&,
         const std::string& system_id,
         error_handler&,
         flags = 0,
         const properties& = properties ());
  // Parse std::istream with a system id and a user-provided
  // ErrorHandler object. Note that you must initialize the
  // Xerces-C++ runtime before calling this function.
  //
  void
  parse (std::istream&,
         const std::string& system_id,
         xercesc::ErrorHandler&,
         flags = 0,
         const properties& = properties ());
  // Parse std::istream with a system id using a user-provided
  // SAX2XMLReader object. Note that you must initialize the
  // Xerces-C++ runtime before calling this function.
  //
  void
  parse (std::istream&,
         const std::string& system_id,
         xercesc::SAX2XMLReader&,
         flags = 0,
         const properties& = properties ());
public:
  // Parse std::istream with system and public ids.
  //
```

```
void
  parse (std::istream&,
         const std::string& system_id,
         const std::string& public_id,
         flags = 0,
         const properties& = properties ());
  // Parse std::istream with system and public ids and a user-provided
  // error_handler object.
  //
  void
  parse (std::istream&,
         const std::string& system_id,
         const std::string& public_id,
         error_handler&,
         flags = 0,
         const properties& = properties ());
  // Parse std::istream with system and public ids and a user-provided
  // ErrorHandler object. Note that you must initialize the Xerces-C++
  // runtime before calling this function.
  //
  void
  parse (std::istream&,
         const std::string& system_id,
         const std::string& public_id,
         xercesc::ErrorHandler&,
         flags = 0,
         const properties& = properties ());
  // Parse std::istream with system and public ids using a user-
  // provided SAX2XMLReader object. Note that you must initialize
  // the Xerces-C++ runtime before calling this function.
  //
  void
  parse (std::istream&,
         const std::string& system_id,
         const std::string& public_id,
         xercesc::SAX2XMLReader&,
         flags = 0,
         const properties& = properties ());
public:
  // Parse InputSource. Note that you must initialize the Xerces-C++
  // runtime before calling this function.
  //
  void
  parse (const xercesc::InputSource&,
         flags = 0,
         const properties& = properties ());
```

```
// Parse InputSource with a user-provided error_handler object.
  // Note that you must initialize the Xerces-C++ runtime before
  // calling this function.
  //
  void
  parse (const xercesc::InputSource&,
         error_handler&,
         flags = 0,
         const properties& = properties ());
  // Parse InputSource with a user-provided ErrorHandler object.
  // Note that you must initialize the Xerces-C++ runtime before
  // calling this function.
  //
  void
  parse (const xercesc::InputSource&,
         xercesc::ErrorHandler&,
         flags = 0,
         const properties& = properties ());
  // Parse InputSource using a user-provided SAX2XMLReader object.
  // Note that you must initialize the Xerces-C++ runtime before
  // calling this function.
  //
  void
  parse (const xercesc::InputSource&,
         xercesc::SAX2XMLReader&,
         flags = 0,
         const properties& = properties ());
};
```

The document class is a root parser for the vocabulary. The first argument to its constructors is the parser for the type of the root element. The parser\_base class is the base type for all parser skeletons. The second and third arguments to the document's constructors are the root element's name and namespace. The last argument, polymorphic, specifies whether the XML documents being parsed use polymorphism. For more information on support for XML Schema polymorphism in the C++/Parser mapping refer to Section 5.4, "Support for Polymorphism".

The rest of the document interface consists of overloaded parse() functions. The last two arguments in each of these functions are flags and properties. The flags argument allows you to modify the default behavior of the parsing functions. The properties argument allows you to override the schema location attributes specified in XML documents. Note that the schema location paths are relative to an XML document unless they are complete URIs. For example if you want to use a local schema file then you will need to use a URI in the form file:///absolute/path/to/your/schema.

A number of overloaded parse() functions have the system\_id and public\_id arguments. The system id is a *system* identifier of the resources being parsed (for example, URI or a full file path). The public id is a *public* identifier of the resource (for example, an application-specific name or a relative file path). The system id is used to resolve relative paths (for example, schema paths). In diagnostics messages the public id is used if it is available. Otherwise the system id is used.

The error handling mechanisms employed by the document parser are described in Section 7.3, "Error Handling".

### 7.2 Expat Document Parser

When Expat is used as the underlying XML parser, the document type has the following interface. Note that if the character type is wchar\_t, then the string type in the interface becomes std::wstring (see Section 5.1, "Character Type and Encoding").

```
namespace xml_schema
  class parser_base;
  class error handler;
  class document
  public:
    document (parser base&,
              const std::string& root_element_name,
              bool polymorphic = false);
    document (parser base&,
              const std::string& root_element_namespace,
              const std::string& root_element_name,
              bool polymorphic = false);
  public:
    // Parse a local file. The file is accessed with std::ifstream
    // in binary mode. The std::ios base::failure exception is used
    // to report io errors (badbit and failbit).
    void
    parse (const std::string& file);
    // Parse a local file with a user-provided error_handler
    // object. The file is accessed with std::ifstream in binary
    // mode. The std::ios_base::failure exception is used to report
    // io errors (badbit and failbit).
    //
    void
    parse (const std::string& file, error handler&);
```

```
public:
  // Parse std::istream.
  //
  void
  parse (std::istream&);
  // Parse std::istream with a user-provided error_handler object.
  void
  parse (std::istream&, error_handler&);
  // Parse std::istream with a system id.
  //
  void
  parse (std::istream&, const std::string& system_id);
  // Parse std::istream with a system id and a user-provided
  // error_handler object.
  //
  void
  parse (std::istream&,
        const std::string& system_id,
         error_handler&);
  // Parse std::istream with system and public ids.
  //
  void
  parse (std::istream&,
        const std::string& system_id,
         const std::string& public_id);
  // Parse std::istream with system and public ids and a user-provided
  // error_handler object.
  //
  void
  parse (std::istream&,
         const std::string& system_id,
         const std::string& public_id,
         error_handler&);
public:
  // Parse a chunk of input. You can call these functions multiple
  // times with the last call having the last argument true.
  //
  void
  parse (const void* data, std::size_t size, bool last);
  void
  parse (const void* data, std::size_t size, bool last,
         error_handler&);
```

```
void
  parse (const void* data, std::size_t size, bool last,
         const std::string& system_id);
  void
  parse (const void* data, std::size_t size, bool last,
         const std::string& system_id,
         error_handler&);
  void
  parse (const void* data, std::size_t size, bool last,
         const std::string& system_id,
         const std::string& public_id);
  void
  parse (const void* data, std::size_t size, bool last,
         const std::string& system_id,
         const std::string& public_id,
         error_handler&);
public:
  // Low-level Expat-specific parsing API.
  //
  void
  parse_begin (XML_Parser);
  void
  parse_begin (XML_Parser, const std::string& public_id);
  parse_begin (XML_Parser, error_handler&);
  parse_begin (XML_Parser,
               const std::string& public_id,
               error_handler&);
  void
  parse_end ();
};
```

The document class is a root parser for the vocabulary. The first argument to its constructors is the parser for the type of the root element. The parser\_base class is the base type for all parser skeletons. The second and third arguments to the document's constructors are the root element's name and namespace. The last argument, polymorphic, specifies whether the XML documents being parsed use polymorphism. For more information on support for XML Schema polymorphism in the C++/Parser mapping refer to Section 5.4, "Support for Polymorphism".

A number of overloaded parse() functions have the system\_id and public\_id arguments. The system id is a *system* identifier of the resources being parsed (for example, URI or a full file path). The public id is a *public* identifier of the resource (for example, an application-specific name or a relative file path). The system id is used to resolve relative paths. In diagnostics messages the public id is used if it is available. Otherwise the system id is used.

The parse\_begin() and parse\_end() functions present a low-level, Expat-specific parsing API for maximum control. A typical use-case would look like this (pseudo-code):

```
xxx_pimpl root_p;
document doc_p (root_p, "root");

root_p.pre ();
doc_p.parse_begin (xml_parser, "file.xml");

while (more_data_to_parse)
{
    // Call XML_Parse or XML_ParseBuffer.

    if (status == XML_STATUS_ERROR)
        break;
}

// Call parse_end even in case of an error to translate
// XML and Schema errors to exceptions or error_handler
// calls.
//
doc.parse_end ();
result_type result (root_p.post_xxx ());
```

Note that if your vocabulary uses XML namespaces, the XML\_ParserCreateNS() functions should be used to create the XML parser. Space (XML\_Char ('')) should be used as a separator (the second argument to XML\_ParserCreateNS()).

The error handling mechanisms employed by the document parser are described in Section 7.3, "Error Handling".

#### 7.3 Error Handling

There are three categories of errors that can result from running a parser on an XML document: System, XML, and Application. The System category contains memory allocation and file/stream operation errors. The XML category covers XML parsing and well-formedness checking as well as XML Schema validation errors. Finally, the Application category is for application logic errors that you may want to propagate from parser implementations to the caller of the parser.

The System errors are mapped to the standard exceptions. The out of memory condition is indicated by throwing an instance of std::bad\_alloc. The stream operation errors are reported either by throwing an instance of std::ios\_base::failure if exceptions are enabled or by setting the stream state.

Note that if you are parsing std::istream on which exceptions are not enabled, then you will need to check the stream state before calling the post() callback, as shown in the following example:

```
int
main (int argc, char* argv[])
{
    ...
    std::ifstream ifs (argv[1]);
    if (ifs.fail ())
    {
        cerr << argv[1] << ": unable to open" << endl;
        return 1;
    }
    root_p.pre ();
    doc_p.parse (ifs);
    if (ifs.fail ())
    {
        cerr << argv[1] << ": io failure" << endl;
        return 1;
    }
    result_type result (root_p.post_xxx ());
}</pre>
```

The above example can be rewritten to use exceptions as shown below:

```
int
main (int argc, char* argv[])
{
    try
    {
        ...
        std::ifstream ifs;
        ifs.exceptions (std::ifstream::badbit | std::ifstream::failbit);
        ifs.open (argv[1]);

        root_p.pre ();
        doc_p.parse (ifs);
        result_type result (root_p.post_xxx ());
```

```
}
catch (const std::ifstream::failure&)
{
  cerr << argv[1] << ": unable to open or io failure" << endl;
  return 1;
}
}</pre>
```

For reporting application errors from parsing callbacks, you can throw any exceptions of your choice. They are propagated to the caller of the parser without any alterations.

The XML errors can be reported either by throwing the xml\_schema::parsing exception or by a callback to the xml\_schema::error\_handler object (and xercesc::ErrorHandler object in case of Xerces-C++).

The xml\_schema::parsing exception contains a list of warnings and errors that were accumulated during parsing. Note that this exception is thrown only if there was an error. This makes it impossible to obtain warnings from an otherwise successful parsing using this mechanism. The following listing shows the definition of xml\_schema::parsing exception. Note that if the character type is wchar\_t, then the string type and output stream type in the definition become std::wstring and std::wostream, respectively (see Section 5.1, "Character Type and Encoding").

```
namespace xml_schema
  class exception: public std::exception
  protected:
    virtual void
    print (std::ostream&) const = 0;
  };
  inline std::ostream&
  operator << (std::ostream& os, const exception& e)
    e.print (os);
    return os;
  class severity
  public:
    enum value
      warning,
      error
    };
  };
```

```
class error
public:
  error (xml_schema::severity,
         const std::string& id,
         unsigned long line,
         unsigned long column,
         const std::string& message);
  xml_schema::severity
  severity () const;
  const std::string&
  id () const;
  unsigned long
  line () const;
  unsigned long
  column () const;
  const std::string&
  message () const;
};
std::ostream&
operator<< (std::ostream&, const error&);</pre>
class diagnostics: public std::vector<error>
};
std::ostream&
operator<< (std::ostream&, const diagnostics&);</pre>
class parsing: public exception
public:
  parsing ();
  parsing (const xml_schema::diagnostics&);
  const xml_schema::diagnostics&
  diagnostics () const;
  virtual const char*
  what () const throw ();
protected:
```

```
virtual void
  print (std::ostream&) const;
};
}
```

The following example shows how we can catch and print this exception. The code will print diagnostics messages one per line in case of an error.

```
int
main (int argc, char* argv[])
{
   try
   {
      // Parse.
   }
   catch (const xml_schema::parsing& e)
   {
      cerr << e << endl;
      return 1;
   }
}</pre>
```

With the error\_handler approach the diagnostics messages are delivered as parsing progresses. The following listing presents the definition of the error\_handler interface. Note that if the character type is wchar\_t, then the string type in the interface becomes std::wstring (see Section 5.1, "Character Type and Encoding").

```
namespace xml_schema
  class error_handler
  {
  public:
    class severity
    public:
      enum value
        warning,
        error,
        fatal
      };
    };
    virtual bool
    handle (const std::string& id,
            unsigned long line,
            unsigned long column,
```

```
severity,
const std::string& message) = 0;
};
```

The return value of the handle() function indicates whether parsing should continue if possible. The error with the fatal severity level terminates the parsing process regardless of the returned value. At the end of the parsing process with an error that was reported via the error\_handler object, an empty xml\_schema::parsing exception is thrown to indicate the failure to the caller. You can alter this behavior by throwing your own exception from the handle() function.

# **Appendix A** — **Supported XML Schema Constructs**

The C++/Parser mapping supports validation of the following W3C XML Schema constructs in the generated code.

| Construct                                 | Notes                                 |  |
|-------------------------------------------|---------------------------------------|--|
| Structure                                 |                                       |  |
| element                                   |                                       |  |
| attribute                                 |                                       |  |
| any                                       |                                       |  |
| anyAttribute                              |                                       |  |
| all                                       |                                       |  |
| sequence                                  |                                       |  |
| choice                                    |                                       |  |
| complex type, empty content               |                                       |  |
| complex type, mixed content               |                                       |  |
| complex type, simple content extension    |                                       |  |
| complex type, simple content restriction  | Simple type facets are not validated. |  |
| complex type, complex content extension   |                                       |  |
| complex type, complex content restriction |                                       |  |
| list                                      |                                       |  |

| Datatypes          |                                      |  |
|--------------------|--------------------------------------|--|
| byte               |                                      |  |
| unsignedByte       |                                      |  |
| short              |                                      |  |
| unsignedShort      |                                      |  |
| int                |                                      |  |
| unsignedInt        |                                      |  |
| long               |                                      |  |
| unsignedLong       |                                      |  |
| integer            |                                      |  |
| nonPositiveInteger |                                      |  |
| nonNegativeInteger |                                      |  |
| positiveInteger    |                                      |  |
| negativeInteger    |                                      |  |
| boolean            |                                      |  |
| float              |                                      |  |
| double             |                                      |  |
| decimal            |                                      |  |
| string             |                                      |  |
| normalizedString   |                                      |  |
| token              |                                      |  |
| Name               |                                      |  |
| NMTOKEN            |                                      |  |
| NCName             |                                      |  |
| language           |                                      |  |
| anyURI             |                                      |  |
| ID                 | Identity constraint is not enforced. |  |

| IDREF        | Identity constraint is not enforced. |
|--------------|--------------------------------------|
| NMTOKENS     |                                      |
| IDREFS       | Identity constraint is not enforced. |
| QName        |                                      |
| base64Binary |                                      |
| hexBinary    |                                      |
| date         |                                      |
| dateTime     |                                      |
| duration     |                                      |
| gDay         |                                      |
| gMonth       |                                      |
| gMonthDay    |                                      |
| gYear        |                                      |
| gYearMonth   |                                      |
| time         |                                      |